This user guide serves to assist you in understanding the different functions of the Online Permit to Operate System (OPTO)

# Online Permit to Operate System

User Guide

Building and Construction Authority Electrical and Mechanical Engineering Department

## Contents

| Chapte | er 1: Overview of Online PTO System (OPTO)                  | 2  |
|--------|-------------------------------------------------------------|----|
| Chapte | er 2: Application for new Permit to Operate (PTO)           | 5  |
| 2.1    | PTO application for new lift or re-commissioning of lift    | 5  |
| 2.2    | Renewal of PTOs for existing lift                           |    |
| Chapte | er 3: Fee payment for PTO applications                      | 13 |
| Chapte | er 4: View Lift Records                                     | 15 |
| 4.1 [  | Download Payment Receipt or Permit to Operate               | 15 |
| 4.2 1  | Notifying BCA of the change in ownership of lift (Transfer) | 16 |
| 4.3 N  | Notifying BCA of the change in ownership of lift (Receive)  |    |
| 4.4 N  | Notify BCA of the change in lift maintenance contractor     | 20 |
| Chapte | er 5: Notice or Letters issued by BCA/PTO                   | 22 |
| Chapte | er 6: OPTO Account Details                                  | 23 |
| 6.1 l  | Updating the details of owners                              | 23 |

## Chapter 1: Overview of Online PTO System (OPTO)

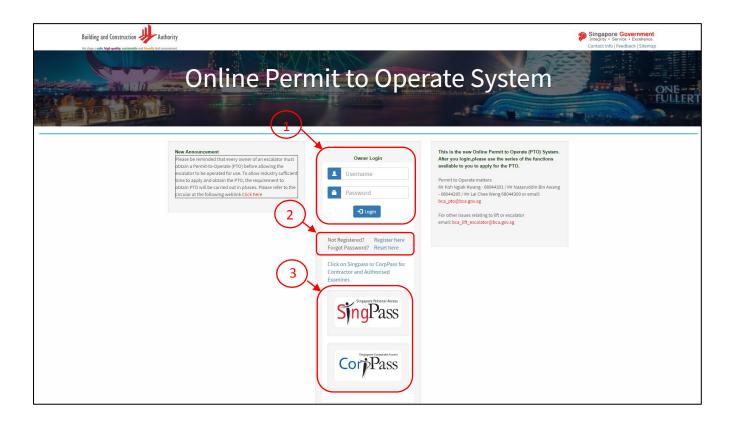

| S/N | Item                                             | Description                                   |
|-----|--------------------------------------------------|-----------------------------------------------|
| 1   | Owner Login Credentials                          | Access to OPTO functions (Owner)              |
| 2   | Help for failure to login                        | Allows Owners to self-help for access to OPTO |
|     |                                                  | (register new account or reset password)      |
| 3   | Contractor/Authorised Examiner Login Credentials | Access to OPTO functions                      |
|     |                                                  | (Contractor/Authorised Examiner)              |

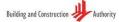

#### Singapore Government Integrity • Service • Excellence

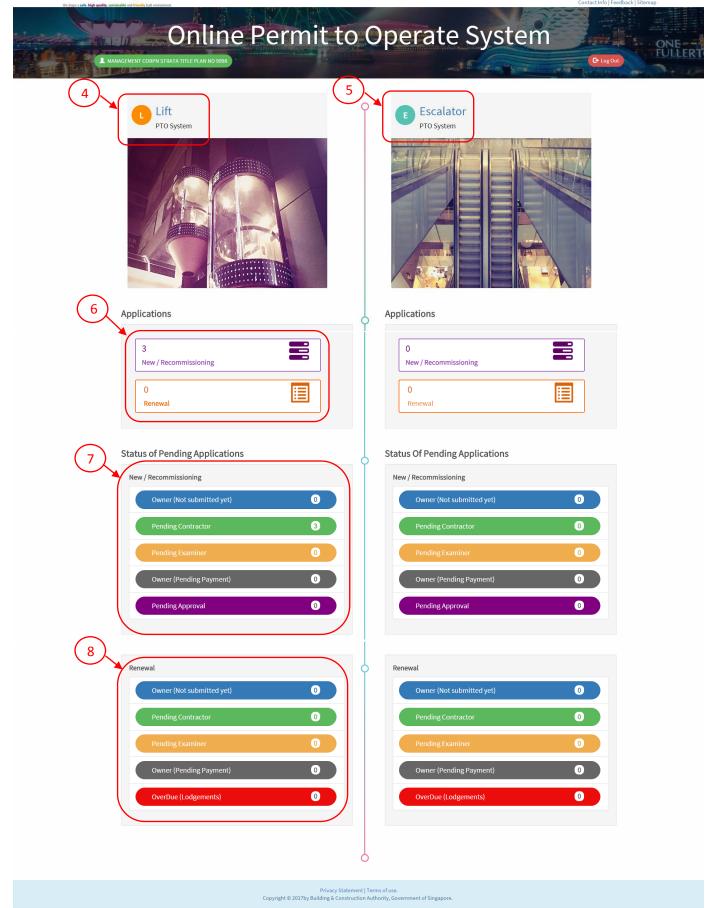

| S/N | Item                                         | Description                                          |
|-----|----------------------------------------------|------------------------------------------------------|
| 4   | Lift PTO System                              | Access to PTO module for Lift PTO applications       |
| 5   | Escalator PTO System                         | Access to PTO module for Escalator PTO applications  |
| 6   | Overview of outstanding PTO applications     | Monitor of current PTO applications not yet approved |
| 7   | Status of Pending PTO applications (New)     | Monitor of current PTO applications (New)            |
| 8   | Status of Pending PTO applications (Renewal) | Monitor of current PTO applications (Renewal)        |

| Building and Construction When Authority<br>The Page and Construction and Second function of the Authority and the instrument. | Singapore Government<br>Integrity + Service + Excellence<br>Contact Info   Feedback   Sitemap |
|----------------------------------------------------------------------------------------------------|-----------------------------------------------------------------------------------------------|
| Online Permit to                                                                                                    | o Operate System                                                                              |
| AMANAGEMENT CORPYN STRATA TITLE PLAN NO 9998                                                                                   | C logOut                                                                                      |
| Lift Application 🏫 Overview 🗹 Apply PTO 🗸 🔠 Life Records 🗸 🗎 Motices 🗸                                                         | Account -                                                                                     |
| 9 (10 (11) ift(s) D(12) enew (13)                                                                                              | rmit To Operate (Not Submitted)                                                               |
| Select Month November •                                                                                                    |                                                                                               |
| 14 N                                                                                                    | Data Found                                                                                    |
| Lift(s) Due for Renewal of                                                                                                    | Permit To Operate (Submitted)                                                                 |
| Select Application Stage                                                                                                    |                                                                                               |
| 15 N                                                                                                    | o Data Found                                                                                  |
| Application for Per                                                                                                    | mit to Operate Overdue                                                                        |
| N                                                                                                    | Data Found                                                                                    |

| S/N | Item                                  | Description                                                                                                    |
|-----|---------------------------------------|----------------------------------------------------------------------------------------------------|
| 9   | Banner function (Overview)            | Link to lift and escalator PTO application overview page                                                                                                    |
| 10  | Banner function (Apply PTO)           | Functions related to PTO application:<br>a) New/Re-commissioning application<br>b) Renewal<br>c) Make Payment                                                                            |
| 11  | Banner function (Lift Records)        | <ul> <li>Functions related to lift PTO records:</li> <li>a) View lift records</li> <li>b) Update ownership of lift to BCA</li> <li>c) Notify change in maintenance contractor</li> </ul> |
| 12  | Banner function (Notices)             | Links to a depository of letters received from<br>BCA/PTO                                                                                                    |
| 13  | Banner function (Account)             | Functions related to user account:<br>a) Change owner details<br>b) Change account password                                                                                              |
| 14  | Filter function (by month)            | Sort out the PTOs due for renewal by month (forward 3 months)                                                                                                    |
| 15  | Filter function (by applicable stage) | Sort out the PTOs submitted for renewal by approval stage                                                                                                    |

## Chapter 2: Application for new Permit to Operate (PTO)

- 2.1 PTO application for new lift or re-commissioning of lift
- 2.1.1 Follow the link <u>https://eservices.bca.gov.sg/Onlinepto/</u> to the Online Permit to Operate System (OPTO) to apply for your PTO.
- 2.1.2 Login using the account username and password that BCA assigned to you. You will be redirected to the OPTO dashboard.

| Building and Construction                                                                                                    |                                                                                                    | Singapore Government<br>Integrity - Service - Excellence<br>Contact Info   Feedback   Sitemap                                                                                                    |
|----------------------------------------------------------------------------------------------------|----------------------------------------------------------------------------------------------------|----------------------------------------------------------------------------------------------------|
| Online Pe                                                                                                    | ermit to Opera                                                                                                    | te System                                                                                                    |
| New Announcement         Please be reminded that every owner of an escalator must obtain a Permit-to-Operate (PTO) before allowing the escalator to be operated for use. To allow industry sufficient time to apply and obtain the PTO, the requirement to obtain PTO will be carried out in phases. Please refer to the circular at the following weblink Click here         Quick Links         Payment Inquiry | Owner Login   Username   Password   Dogin   Not Register d? Register here Forgot Password? Reset here Click on Singpass or CorpPass for Cortractor and Authorised Examiner. Singpore Prismal Actes Singpore Prismal Actes Singpore Pris | This is the new Online Permit to Operate (PTO) System.<br>After you login,please use the series of the functions<br>available to you to apply for the PTO.<br>Permit to Operate matters<br>Mr Koh Nglak Kwang - 68044301 / Mr Nazaruddin Bin Awang<br>- 68044295 / Mr Lai Chee Weng 68044300 or email:<br>bca_pto@bca.gov.sg<br>For other issues relating to lift or escalator<br>email: bca_lift_escalator@bca.gov.sg |

Notes:

If an account username/password was not assigned to you, you can use the "Register here" function to register for a new account.

If you have forgotten your password, you can retrieve the password by using the "Reset here" function.

2.1.3 Click on the "Lift PTO System icon".

| Lift                                                                                                    | C E Escalator                                                                                                    |
|----------------------------------------------------------------------------------------------------|----------------------------------------------------------------------------------------------------|
| PTO System                                                                                                    | PTO System                                                                                                    |
| Applications          1       Image: Comparison of the second second | Applications          0       Image: Comparison of the comparison of the comparison of th |

2.1.4 Click "New/Re-commissioning Application" function from the "Apply PTO" banner tab.

|                  | d Construction                                                                                                 | Authority                   |                 |                  | Singapore Government<br>Integrity • Service • Excellence<br>Contact Info   Feedback   Sitemap |
|------------------|----------------------------------------------------------------------------------------------------|-----------------------------|-----------------|------------------|-----------------------------------------------------------------------------------------------|
|                  | The second second second second second second second second second second second second second second second s | nline P                     | 2 1             | to Opera         | te System                                                                                     |
| Lift Application | n Overview                                                                                                    | C Apply PTO •               | Lift Records    | 🔹 📑 Notices 🔹    | L Account •                                                                                   |
|                  |                                                                                                    | New/Recommission<br>Renewal | ing Application | ermit To Operate | (Not Submitted)                                                                               |
| Select Month     | November 🔻                                                                                                    | Make Payment                |                 |                  |                                                                                               |
|                  |                                                                                                    |                             |                 | No Data Found    |                                                                                               |

2.1.5 Click on "New Lift" to start the submission.

| Building and Construction                                |                            | Singapore Government<br>Integrity • Service • Excellence<br>Contact Info   Feedback   Sitemap |
|----------------------------------------------------------|----------------------------|-----------------------------------------------------------------------------------------------|
| Online Per<br>Management corpn strata title plan no 9998 | mit to Operate             | e System                                                                                      |
| Lift Application 🔶 Overview 🕑 Apply PTO +                | Lift Records • 🕒 Notices • | Account +                                                                                     |
| Click To Apply For Permit To Operate NEW LIFT Or R       | ECOMMISSIONED LIFT         |                                                                                               |
|                                                          | New Lift(s) Application    |                                                                                               |

2.1.6 Select the Project Reference Number on the drop down list and click on "Add Building" to add the details of the building. (a pop-up window will appear for you to fill up the building information)

| Lif  | t Application                                        | 1 Overview                  | 🖸 Apply PTO 🗸                                                      | 🗏 Lift Records 🕇                                                      | Notices 🕶                                         | 👤 Account 🗸                                             |
|------|------------------------------------------------------|-----------------------------|--------------------------------------------------------------------|-----------------------------------------------------------------------|---------------------------------------------------|---------------------------------------------------------|
|      |                                                      |                             | Lit                                                                | ft Application fo                                                     | r Permit to Op                                    | perate                                                  |
| N    | ote: This form may take y                            | /ou 5 minutes to fill up. A | ll fields are to be filled up unles                                | ss stated otherwise.                                                  |                                                   |                                                         |
|      | on A - Particulars of Buil<br>may enter more than on |                             | under the same Project Refere                                      | nce Number)                                                           |                                                   |                                                         |
| 1)   | 3CA Project Reference Ni<br>Building Details         |                             | 9998S<br>Add Building                                              |                                                                       | •                                                 |                                                         |
|      |                                                      |                             |                                                                    |                                                                       |                                                   |                                                         |
|      | on B - Assign Escalator S<br>Lift Service Contracto  | ervice Contractor and Au    | thorised Examiner                                                  |                                                                       |                                                   |                                                         |
| 3)   | (For Annual Testing)                                 |                             |                                                                    |                                                                       | <b>T</b>                                          |                                                         |
| 4)   | (For Maintenance)                                    |                             | r as indicated in item 4 if the Se                                 | ervice Contractor(For Maintenand                                      | <ul> <li>e) also provides services for</li> </ul> | r Annual Testing,                                       |
| 5)   | Authorised Examiner                                  |                             |                                                                    |                                                                       | •                                                 | -                                                       |
| l/We |                                                      |                             | ft service contractor to examin<br>nd Building Maintenance) Reg    |                                                                       | ed in the above addresses in                      | accordance with the requirements under the Building     |
|      |                                                      |                             | ft testing contractor to maintai<br>Iaintenance) Regulations 2016. |                                                                       | oove addresses in accordanc                       | ce with the requirements under the Building Maintenance |
|      |                                                      |                             |                                                                    | e, witness the examination,inspec<br>or and Building Maintenance) Reg |                                                   | ed in the above addresses in accordance with the        |
|      | er Name:<br>: 02/11/2017                             |                             |                                                                    |                                                                       |                                                   |                                                         |
|      |                                                      |                             |                                                                    | Preview                                                               |                                                   |                                                         |
|      |                                                      |                             |                                                                    |                                                                       |                                                   |                                                         |

#### Notes:

If an account username/password was not assigned to you, you can use the "Register here" function to register for a new account.

If you have forgotten your password, you can retrieve the password by using the "Reset here" function.

- 2.1.7 Input the details of the address of the lift. You can add more addresses if needed after you have clicked on the "Save Building" button.
- 2.1.8 After you are done, click on the Red X button on the top right corner of this pop-pop window to go back to the previous page.

(the building information will be added to the listing)

| Note: This form may take you 5 minutes to                                                    | o fill up. All fields are to be filled up unless stated otherwise.                                                  |                                                        |                               |
|----------------------------------------------------------------------------------------------|----------------------------------------------------------------------------------------------------|--------------------------------------------------------|-------------------------------|
| Section A - Particulars of Building<br>(You may enter more than one building detai           | Buildin                                                                                                    | Building Details                                       |                               |
| BCA Project Reference Number     Building Details                                            | House/Block Number *                                                                                                | 12                                                     |                               |
|                                                                                              | Road Name<br>(as approved by Inland Revenue Authority of Singapore) *                                               | ADMIRALTY ROAD                                         | T                             |
|                                                                                              | Postal Code *                                                                                                    | 123456                                                 |                               |
| Section B - Assign Escalator Service Contract                                                | Name of Building<br>(if any)                                                                                        | Building One                                           |                               |
| 3) Lift Service Contractor<br>(For Annual Testing)                                           | Number of Lifts *                                                                                                   | 10                                                     |                               |
| 4) Lift Service Contractor<br>(For Maintenance)                                              | Development Type *                                                                                                  | Commercial                                             | •                             |
| Note: Please select the same service of Authorised Examiner                                  |                                                                                                    | e Building                                             |                               |
| Section C - Declaration                                                                      |                                                                                                    |                                                        |                               |
| I/We confirm that I/We have engaged the regi<br>Maintenance and Strata Management (Lift, Es  |                                                                                                    |                                                        | Building                      |
| I/We confirm that I/We have engaged the regi<br>and Strata Management (Lift, Escalator and B | istered Lift testing contractor to maintain the Escalator(s) stated in the<br>wilding Maintenance) Regulations 2016 | above addresses in accordance with the requirements un | ider the Building Maintenance |

2.1.9 Select the Lift Service Contractor (For Annual Testing), Lift Service Contractor (For Maintenance) and Authorised Examiner from the drop down listing below.

| BCA Project Reference Number                                                                                                    | 990                                  | 286                                  | *                                    |                                |                                    |        |
|----------------------------------------------------------------------------------------------------|--------------------------------------|--------------------------------------|--------------------------------------|--------------------------------|------------------------------------|--------|
|                                                                                                    | -                                    |                                      |                                      |                                |                                    |        |
| Building Details                                                                                                    | Ad                                   | d Building                           |                                      |                                |                                    |        |
| Road Name                                                                                                    | House/Block No                       | Postal Code                          | Building Name                        | Lifts Count                    | Development Type                   |        |
| ADMIRALTY ROAD                                                                                                    | 12                                   | 123456                               | Building One                         | 10                             | Commercial                         | Delete |
| ADMIRALTY ROAD                                                                                                    | 14                                   | 123457                               | Building Two                         | 10                             | Commercial                         | Delete |
| Authorised Examiner                                                                                                    |                                      |                                      | T                                    |                                |                                    |        |
| ection C - Declaration                                                                                                    |                                      |                                      |                                      |                                |                                    |        |
|                                                                                                    |                                      |                                      | the Lift(s) stated in the above addr | esses in accordance with the   | requirements under the Building    |        |
| -                                                                                                    | d the registered Lift testing contra | actor to maintain the Escalator(s) s | stated in the above addresses in ac  | cordance with the requireme    | nts under the Building Maintenance |        |
|                                                                                                    |                                      | iner to examine, witness the exam    |                                      | t(s) stated in the above addre | sses in accordance with the        |        |
| nd Strata Management (Lift, Escala<br>We confirm that I/We have engage                                                                                                    |                                      |                                      | intenance) Regulations 2016.         |                                |                                    |        |
| nd Strata Management (Lift, Escala<br>We confirm that I/We have engage<br>equirements under the Building Ma<br>wner Name:                                                         |                                      |                                      | intenance) Regulations 2016.         |                                |                                    |        |
| We confirm that I/We have engage<br>nd Strata Management (Lift, Escala<br>We confirm that I/We have engage<br>equirements under the Building Ma<br>Iwner Name:<br>ate: 02/11/2017 |                                      |                                      | intenance) Regulations 2016.         |                                |                                    |        |

#### Notes:

If your lift service contractor conducts the annual testing and maintains/service your lifts, please select the lift service contractor for both fields.

If you have not engaged the Authorised Examiner, you can leave the field empty. However, your lift service contractor will need to input the Authorised Examiner at their OPTO page for the PTO applications to proceed.

2.1.10 Click on the preview button above and verify all information are in-order.

2.1.11 Click "Submit" to confirm the submission after verifying the details. Click "Edit" to edit the information if necessary.

| N     | ote: This form may take you 5 minu                                                     | ites to fill up. All fields a | re to be filled up ur  | lless stated otherwis | e.                                |                                   |                                        |        |
|-------|----------------------------------------------------------------------------------------|-------------------------------|------------------------|-----------------------|-----------------------------------|-----------------------------------|----------------------------------------|--------|
|       |                                                                                        |                               |                        |                       |                                   |                                   |                                        |        |
|       |                                                                                        |                               |                        |                       |                                   |                                   |                                        |        |
|       | on A - Particulars of Building<br>may enter more than one building                     | details (if any) under th     | ne same Proiect Ref    | erence Number)        |                                   |                                   |                                        |        |
|       | BCA Project Reference Number                                                           |                               | 9998S                  |                       | *                                 |                                   |                                        |        |
| 2)    | Building Details                                                                       |                               |                        |                       |                                   |                                   |                                        |        |
|       |                                                                                        |                               |                        |                       |                                   |                                   |                                        |        |
| Ro    | oad Name                                                                               | House/Block No                |                        | Postal Code           | Building Name                     | Lifts Count                       | Development Type                       |        |
| A     | DMIRALTY ROAD                                                                          | 12                            |                        | 123456                | Building One                      | 10                                | Commercial                             | Delete |
| A     | DMIRALTY ROAD                                                                          | 14                            |                        | 123457                | Building Two                      | 10                                | Commercial                             | Delete |
|       |                                                                                        |                               |                        |                       |                                   |                                   |                                        |        |
| 3)    | on B - Assign Escalator Service Cor<br>Lift Service Contractor<br>(For Annual Testing) | tractor and Authonsed         |                        | ONTRACTOR (Ma         | intenance) 🔻                      |                                   |                                        |        |
| 4)    | Lift Service Contractor<br>(For Maintenance)                                           |                               | BCA TEST C             | ONTRACTOR (Te         | sting) 🔹                          |                                   |                                        |        |
|       | Note: Please select the same ser                                                       | rvice contractor as india     | cated in item 4 if the | e Service Contractor( | For Maintenance) also provides se | ervices for Annual Testing.       |                                        |        |
| 5)    | Authorised Examiner                                                                    |                               | BCA TEST A             | E                     | ¥                                 |                                   |                                        |        |
|       |                                                                                        |                               |                        |                       |                                   |                                   |                                        |        |
| Secti | on C - Declaration                                                                     |                               |                        |                       |                                   |                                   |                                        |        |
|       | confirm that I/We have engaged th<br>irements under the Building Mainte                |                               |                        |                       |                                   | nd test the Lift(s) stated in the | above addresses in accordance with the |        |
|       | confirm that I/We have engaged th<br>er the Building Maintenance and St                |                               |                        |                       |                                   | stated in the above addresses     | in accordance with the requirements    |        |
|       | confirm that I/We have engaged th                                                      |                               |                        |                       |                                   | ift(s) stated in the above addre  | sses in accordance with the            |        |
| requ  | irements under the Building Mainte                                                     | enance and Strata Man         | agement (Lift, Escal   | ator and Building Ma  | aintenance) Regulations 2016.     |                                   |                                        |        |
| Own   | er Name:                                                                               |                               |                        |                       |                                   |                                   |                                        |        |
| Date  | : 02/11/2017                                                                           |                               |                        |                       |                                   |                                   |                                        |        |
|       |                                                                                        |                               | Edit                   | (                     | Submit                            |                                   |                                        |        |
|       |                                                                                        |                               |                        |                       |                                   |                                   |                                        |        |

Notes:

For application to continue, applicable PTO fees need to be paid before the contractors can continue with the application.

Proceed to Chapter 3: Make Payment for more information.

2.1.12 If you wish to pay for the PTO fee immediately, click on the "Next" button to continue to the payment page.

| Lift A      | pplicatio          | n 🔒              | Verviev            | v C,              | Apply PT       | ō • 🛛               | Lift Record        | s 🔹 📄 Notices 🔹                      | 👤 Account 🕇                      |                 |                   |                            |      |
|-------------|--------------------|------------------|--------------------|-------------------|----------------|---------------------|--------------------|--------------------------------------|----------------------------------|-----------------|-------------------|----------------------------|------|
| Clic        | k To App           | ly For Pe        | ermit <sup>-</sup> | To Operate        | NEW            | LIFT Or R           | ECOMMISSI          | ONED LIFT                            |                                  |                 |                   |                            |      |
|             |                    |                  |                    |                   |                |                     | New Li             | ft(s) Application                    |                                  |                 |                   |                            |      |
| Sel         | ect Applic         | ation Sta        | ge                 |                   | ALL            |                     | ¥                  |                                      |                                  |                 |                   |                            |      |
| Group<br>ID | File Ref.<br>No.   | Building<br>Name | Block<br>No        | Road Name         | No of<br>Lifts | Development<br>Type | Submission<br>Type | Service Contractor<br>(Maintenance)  | Service Contractor<br>(Testing)  | Payment<br>Mode | Payment<br>Status | Application Stage          |      |
| 20488       | BAL-2017-<br>01191 | Test BCA         | 111                | JUPITER<br>ROAD   | 5              | Commercial          | New Lift           | BCA TEST CONTRACTOR<br>(Testing)     | BCA TEST<br>CONTRACTOR (Testing) | e-Payment       | Pending           | Owner (Pending<br>Payment) | Next |
| 42106       | BAL-2017-<br>01255 | Building<br>One  | 12                 | ADMIRALTY<br>ROAD | 10             | Commercial          | New Lift           | BCA TEST CONTRACTOR<br>(Maintenance) | BCA TEST<br>CONTRACTOR (Testing) | e-Payment       | Pending           | Owner (Pending<br>Payment) | Next |
| 42107       | BAL-2017-<br>01256 | Building<br>Two  | 14                 | ADMIRALTY<br>ROAD | 10             | Commercial          | New Lift           | BCA TEST CONTRACTOR<br>(Maintenance) | BCA TEST<br>CONTRACTOR (Testing) | e-Payment       | Pending           | Owner (Pending<br>Payment) | Next |

2.1.13 Refer to Chapter 3: Make Payment.

#### 2.2 Renewal of PTOs for existing lift

- 2.2.1 Login to OPTO and click on the Lift PTO system. (Step 2.1.1 to 2.1.3)
- 2.2.2 Click "Renewal" function from the "Apply PTO" banner tab.

| Building and Construction 🚽  |                             |                   |                                                          | Singapore Government<br>Integrity - Service - Excellence<br>Contact Info   Feedback   Sitemap |
|------------------------------|-----------------------------|-------------------|----------------------------------------------------------|-----------------------------------------------------------------------------------------------|
|                              | Online P                    | ermit             | to Oper                                                  | rate System                                                                                   |
| Lift Application 🔒 Overview  | 🖸 Apply PTO 🗸 🔳 Lift Record | s 🔹 🕒 Notices 🕶   | 🔔 Account 🗸                                              |                                                                                               |
| Select Month November        | Renewal<br>Make Payment     |                   | Permit To Operate<br>No Data Found<br>of Permit To Opera |                                                                                               |
| Select Application Stage ALI | L ·                         |                   |                                                          |                                                                                               |
|                              |                             |                   | No Data Found                                            |                                                                                               |
|                              |                             | Application for F | Permit to Operate (                                      | Dverdue                                                                                       |

2.2.3 Click "Next" for the lifts that you wish to renew the PTO.

| 0                                                                                                    | and Construction                                                      | Authority                                                                                                    |                                                 |                                                                                                    |                                         |                                                                                                    |                                                                                                    |                                              | (P Int          | ngapore Gov<br>egrity • Service •<br>ntact Info   Feedba                 | Excellence                                         |                              |
|----------------------------------------------------------------------------------------------------|-----------------------------------------------------------------------|----------------------------------------------------------------------------------------------------|-------------------------------------------------|----------------------------------------------------------------------------------------------------|-----------------------------------------|----------------------------------------------------------------------------------------------------|----------------------------------------------------------------------------------------------------|----------------------------------------------|-----------------|--------------------------------------------------------------------------|----------------------------------------------------|------------------------------|
| The State 8                                                                                                    | Re high quality, initiativable and monthly for<br>A ANG MO KIO TOWN C | On                                                                                                    | lin                                             | e Perm                                                                                                    | itt                                     | to Oper                                                                                                    | ate Sys                                                                                                    | ster                                         | 5 mm            | Ce Log C                                                                 |                                                    | ONE                          |
| Lift Application                                                                                                    |                                                                       | 🖸 Apply PTO 🗸                                                                                                    |                                                 | Lift Records 🔹 📑 Not                                                                                                    | ices 🔻                                  | 🔔 Account 🗸                                                                                                    |                                                                                                    |                                              |                 |                                                                          |                                                    |                              |
|                                                                                                    |                                                                       |                                                                                                    | L                                               | .ift(s) Due for Renev                                                                                                    | val of F                                | Permit To Operate                                                                                                    | (Not Submitted)                                                                                                    |                                              |                 |                                                                          |                                                    |                              |
| Select Month                                                                                                    |                                                                       |                                                                                                    |                                                 |                                                                                                    |                                         |                                                                                                    |                                                                                                    |                                              |                 |                                                                          |                                                    |                              |
| Select Month<br>File Ref.No.                                                                                             | January •<br>Building/Estate<br>Name                                  | Expiry<br>Date                                                                                                    | Blk/Hse<br>No.                                  | Road Name                                                                                                    | No Of<br>Lift                           | Service Contractor<br>(Maintenance)                                                                                                    | Service Contractor (Testing)                                                                                                    | Payment<br>Mode                              | Submitted<br>On | Payment<br>Status                                                        | Application<br>Stage                               | <b></b>                      |
|                                                                                                    | Building/Estate<br>Name                                               |                                                                                                    |                                                 | Road Name<br>HOUGANG STREET 51                                                                                                 |                                         |                                                                                                    | Service Contractor (Testing)<br>9G ELEVATOR PTE LTD                                                                                            |                                              |                 |                                                                          |                                                    | Next                         |
| File Ref.No.                                                                                                    | Building/Estate<br>Name                                               | Date                                                                                                    | No.                                             |                                                                                                    | Lift                                    | (Maintenance)                                                                                                    |                                                                                                    | Mode                                         |                 | Status                                                                   | Stage                                              | Next                         |
| File Ref.No.<br>BAL-2016-10876                                                                                           | Building/Estate<br>Name                                               | Date<br>31/01/2018                                                                                                    | No.<br>565                                      | HOUGANG STREET 51                                                                                                    | Lift<br>2                               | (Maintenance)<br>9G ELEVATOR PTE LTD                                                                                                    | 9G ELEVATOR PTE LTD                                                                                                    | Mode<br>GIRO                                 |                 | Status                                                                   | Stage<br>Owner                                     |                              |
| File Ref.No.<br>BAL-2016-10876<br>BAL-2016-10897                                                                         | Building/Estate<br>Name                                               | Date<br>31/01/2018<br>31/01/2018                                                                                                   | No.<br>565<br>578                               | HOUGANG STREET 51<br>ANG MO KIO AVENUE 10                                                                                      | Lift<br>2<br>1                          | (Maintenance)<br>9G ELEVATOR PTE LTD<br>9G ELEVATOR PTE LTD                                                                                                  | 9G ELEVATOR PTE LTD<br>9G ELEVATOR PTE LTD                                                                                                    | Mode<br>GIRO<br>GIRO                         |                 | Status<br>Pending<br>Pending                                             | Stage<br>Owner<br>Owner                            | Next                         |
| File Ref.No.<br>BAL-2016-10870<br>BAL-2016-10897<br>BAL-2016-10860                                                       | Building/Estate<br>Name                                               | Date<br>31/01/2018<br>31/01/2018<br>31/01/2018                                                                                     | No.<br>565<br>578<br>712A                       | HOUGANG STREET 51<br>ANG MO KIO AVENUE 10<br>ANG MO KIO AVENUE 6                                                               | Lift<br>2<br>1                          | (Maintenance)<br>9G ELEVATOR PTE LTD<br>9G ELEVATOR PTE LTD<br>9G ELEVATOR PTE LTD                                                                           | 9G ELEVATOR PTE LTD<br>9G ELEVATOR PTE LTD<br>9G ELEVATOR PTE LTD                                                                              | Mode<br>GIRO<br>GIRO<br>GIRO                 |                 | Status<br>Pending<br>Pending<br>Pending                                  | Stage<br>Owner<br>Owner<br>Owner                   | Next                         |
| File Rd.No.<br>BAL-2016-10876<br>BAL-2016-10897<br>BAL-2016-10882<br>BAL-2016-10823                                      | Building/Estate<br>Name                                               | Date<br>31/01/2018<br>31/01/2018<br>31/01/2018<br>31/01/2018                                                                       | No.<br>565<br>578<br>712A<br>713                | HOUGANG STREET 51<br>ANG MO KIO AVENUE 10<br>ANG MO KIO AVENUE 6<br>ANG MO KIO AVENUE 6                                        | Lift<br>2<br>1<br>1<br>2                | (Maintenance)<br>9G ELEVATOR PTE LTD<br>9G ELEVATOR PTE LTD<br>9G ELEVATOR PTE LTD<br>9G ELEVATOR PTE LTD                                                    | 9G ELEVATOR PTE LTD<br>9G ELEVATOR PTE LTD<br>9G ELEVATOR PTE LTD<br>9G ELEVATOR PTE LTD<br>TRADEMARK (ASIA) PTE                               | Mode<br>GIRO<br>GIRO<br>GIRO<br>GIRO         |                 | Status<br>Pending<br>Pending<br>Pending<br>Pending                       | Stage<br>Owner<br>Owner<br>Owner<br>Owner          | Next<br>Next<br>Next         |
| File Ref.No.<br>BAL-2016-10876<br>BAL-2016-10897<br>BAL-2016-10802<br>BAL-2016-10802<br>BAL-2016-10802                   | Building/Estate<br>Name                                               | Date           31/01/2018           31/01/2018           31/01/2018           31/01/2018           31/01/2018                      | No.<br>565<br>578<br>712A<br>713<br>577         | HOUGANG STREET 51<br>ANG MO KIO AVENUE 10<br>ANG MO KIO AVENUE 6<br>ANG MO KIO AVENUE 6<br>HOUGANG AVENUE 4                    | Lift<br>2<br>1<br>1<br>2<br>2<br>2      | (Maintenance)<br>9G ELEVATOR PTE LTD<br>9G ELEVATOR PTE LTD<br>9G ELEVATOR PTE LTD<br>9G ELEVATOR PTE LTD<br>TRADEMARK (ASIA) PTE LTD                        | 9G ELEVATOR PTE LTD<br>9G ELEVATOR PTE LTD<br>9G ELEVATOR PTE LTD<br>9G ELEVATOR PTE LTD<br>TRADEMARK (ASIA) PTE<br>LTD                        | Mode<br>GIRO<br>GIRO<br>GIRO<br>GIRO<br>GIRO |                 | Status<br>Pending<br>Pending<br>Pending<br>Pending<br>Pending            | Stage<br>Owner<br>Owner<br>Owner<br>Owner<br>Owner | Next<br>Next<br>Next<br>Next |
| File Ref.No.<br>BAL-2016-10876<br>BAL-2016-10897<br>BAL-2016-10802<br>BAL-2016-10802<br>BAL-2016-10802<br>BAL-2016-10817 | Building/Estate                                                       | Date           31/01/2018           31/01/2018           31/01/2018           31/01/2018           31/01/2018           31/01/2018 | No.<br>565<br>578<br>712A<br>713<br>577<br>332B | HOUGANG STREET 51<br>ANG MO KIO AVENUE 10<br>ANG MO KIO AVENUE 6<br>ANG MO KIO AVENUE 6<br>HOUGANG AVENUE 4<br>ANCHORVALE LINK | Lift<br>2<br>1<br>1<br>2<br>2<br>2<br>2 | (Maintenance)<br>90 ELEVATOR PTE LTD<br>90 ELEVATOR PTE LTD<br>90 ELEVATOR PTE LTD<br>90 ELEVATOR PTE LTD<br>TRADEMARK (ASIA) PTE LTD<br>90 ELEVATOR PTE LTD | 9G ELEVATOR PTE LTD<br>9G ELEVATOR PTE LTD<br>9G ELEVATOR PTE LTD<br>9G ELEVATOR PTE LTD<br>TRADEMARK (ASIA) PTE<br>LTD<br>9G ELEVATOR PTE LTD | Mode<br>GIRO<br>GIRO<br>GIRO<br>GIRO<br>GIRO |                 | Status<br>Pending<br>Pending<br>Pending<br>Pending<br>Pending<br>Pending | Stage<br>Owner<br>Owner<br>Owner<br>Owner<br>Owner | Next<br>Next<br>Next<br>Next |

#### Notes:

You can renew the PTOs up to three months in advance of their expiry date. You can view the lifts using the "Select Month" to choose the month that you wish to view.

2.2.4 Select the Lifts that you wish to renew the PTO and select the Lift Service Contractor (For Annual Testing), Lift Service Contractor (For Maintenance) and Authorised Examiner from the drop down listing.

| TALLER                             | ANG MO KIO TOWN | COUNCIL       |                               |                    |                                   | -35 5-             | - Martin                     | C Log Out    |
|------------------------------------|-----------------|---------------|-------------------------------|--------------------|-----------------------------------|--------------------|------------------------------|--------------|
| ft Application                     | Overview        | 🖸 Apply PTO 🗸 | 📃 Lift Records 🔻              | Notices 🗸          | 👤 Account 🗸                       |                    |                              |              |
|                                    |                 |               |                               | Update             | Lift Particular(s)                |                    |                              |              |
|                                    |                 |               |                               |                    |                                   |                    |                              |              |
| File Ref: No.:<br>Block/House No.: | BAL-2016-       |               | g/Estates Name:<br>sion Type: | Renewal Lift       | Payment Mode:<br>Submission Date: | GIRO<br>15/01/2017 | Lifts Count:<br>Expiry Date: | 2 31/01/2018 |
| Road Name:                         | HOUGANG         |               |                               | A CONCEPTION LINE  | Lift Owner:                       | ANG MO KIO TOWN CO |                              | Jaj Jaj koko |
| Installation Loc                   | ation Lift      | ło. Lift Type | Service Contrac               | ctor (Maintenance) | Service Contractor (Testing)      | Authorise          | d Examiner Payme             | ent Status   |
|                                    | A               | Passenger     | 9G ELEVAT                     | FOR PTE LTD        | 9G ELEVATOR PTE LTD               | YEO ANN            | CHEONG Pe                    | ending 💮     |
|                                    | B               | Passenger     | 9G ELEVAT                     | TOR PTE LTD        | 9G ELEVATOR PTE LTD               | YEO ANN            | CHEONG Pe                    | ending       |
|                                    |                 |               |                               |                    |                                   |                    |                              |              |
|                                    | B               |               | 9G ELEVAT                     | FOR PTE LTD        | 9G ELEVATOR PTE LTD               | YEO ANN            | CHEONG Pe                    |              |

2.2.5 Click on the tickbox for the "owner's declaration" and click "update".

| 0                                                                                                    | onstruction A           | uit envisonment.           |                                                                | <u>ANRA</u>                  |                              | Singapore Government<br>Integrity - Strailance<br>Contact Info   Feedback   Sitemap |              |                |            |  |  |  |
|----------------------------------------------------------------------------------------------------|-------------------------|----------------------------|----------------------------------------------------------------|------------------------------|------------------------------|-------------------------------------------------------------------------------------|--------------|----------------|------------|--|--|--|
|                                                                                                    | NG MO KIO TOWN CC       |                            | ne Pe                                                          | rmit                         | to Operat                    | te Sys                                                                              |              |                | ONE        |  |  |  |
| ift Application 🔒 o                                                                                                    | Overview C              | 🖸 Apply PTO 🗸              | 🗎 Lift Records 🔻                                               | Notices 🔻                    | 👤 Account 🗸                  |                                                                                     |              |                |            |  |  |  |
|                                                                                                    |                         |                            |                                                                | Update                       | e Lift Particular(s)         |                                                                                     |              |                |            |  |  |  |
| File Ref: No.:                                                                                                    | BAL-2016-1087           | 376 Building               | g/Estates Name:                                                |                              | Payment Mode:                | GIRO                                                                                | Lifts Count: |                | 2          |  |  |  |
| Block/House No.:                                                                                                    | 565                     | Submis                     | ision Type:                                                    | Renewal Lift                 | Submission Date:             | 15/01/2017                                                                          | Expiry Date: |                | 31/01/2018 |  |  |  |
| Road Name:                                                                                                    | HOUGANG STR             | REET 51                    |                                                                |                              | Lift Owner:                  | ANG MO KIO TOWN                                                                     | COUNCIL      |                |            |  |  |  |
| Installation Location                                                                                                    | n Lift No.              | o. Lift Type               | Service Contrae                                                | ctor (Maintenance)           | Service Contractor (Testing) | Authoris                                                                            | sed Examiner | Payment Status | SELECT ALL |  |  |  |
|                                                                                                    | A                       | Passenger                  | 9G ELEVA?                                                      | TOR PTE LTD                  | 9G ELEVATOR PTE LTD          | YEO AN                                                                              | IN CHEONG    | Pending        |            |  |  |  |
|                                                                                                    | В                       | Passenger                  | 9G ELEVAT                                                      | TOR PTE LTD                  | 9G ELEVATOR PTE LTD          | YEO AN                                                                              | NN CHEONG    | Pending        |            |  |  |  |
| Service Contractor (Maintenance) *                                                                                                    | 9(                      | G ELEVATOR PTE LTI         | TD • Service Co                                                | ontractor (Testing) *        | 9G ELEVATOR PTE LTD          | • Authorise                                                                         | ed Examiner  | YEO ANN CH     | EONG •     |  |  |  |
| <ul> <li>I/We hereby:</li> <li>(1) apply for Permit to Operat</li> <li>(2) declare that this application</li> <li>(3) confirm that the information</li> </ul> | ion is made within 3 mo | onths from the date in res | espect of which the lift was exami<br>we best of my knowledge. | ined, inspected and tested a | ind;                         |                                                                                     |              |                |            |  |  |  |
|                                                                                                    |                         |                            |                                                                |                              | Back To Main Update          | Submit                                                                              |              |                |            |  |  |  |

#### 2.2.6 Click "submit".

| ft Application                  | Overview      | 🗹 Apply PTO 🔻       | 📕 Lift Records 🔻 | 쀁 Notices 🔻          | 👤 Account 🗸                  |                                |              |                |            |
|---------------------------------|---------------|---------------------|------------------|----------------------|------------------------------|--------------------------------|--------------|----------------|------------|
|                                 |               |                     |                  | Update               | Lift Particular(s)           |                                |              |                |            |
| File Ref: No.:                  | BAL-2016-10   | 876 Building        | /Estates Name:   |                      | Payment Mode:                | GIRO                           | Lifts Count: |                | 2          |
| Block/House No.:                | 565           | Submiss             | ion Type:        | Renewal Lift         | Submission Date:             | 15/01/2017                     | Expiry Date: |                | 31/01/2018 |
| Road Name:                      | HOUGANG S     | TREET 51            |                  |                      | Lift Owner:                  | ANG MO KIO TOWN CO             | UNCIL        |                |            |
| Installation Loca               | ation Lift No | o. Lift Type        | Service Contrac  | ctor (Maintenance)   | Service Contractor (Testing) | Authorise                      | d Examiner   | Payment Status | SELECT ALL |
|                                 | A             | Passenger           | 9G ELEVAT        | TOR PTE LTD          | 9G ELEVATOR PTE LTD          | YEO ANN                        | CHEONG       | Pending        | 0          |
|                                 | В             | Passenger           | 9G ELEVAT        | TOR PTE LTD          | 9G ELEVATOR PTE LTD          | YEO ANN                        | CHEONG       | Pending        |            |
| SuccessI Lifts Updated          |               |                     |                  |                      |                              |                                |              |                |            |
| Service Contractor (Maintenance | e)•           | OG ELEVATOR PTE LTI | Service Co       | ontractor (Testing)* | 9G ELEVATOR PTE LTD          | <ul> <li>Authorised</li> </ul> | Examiner     | YEO ANN CHE    |            |

2.2.7 If you wish to make payment immediately, please refer to **Chapter 3: Make Payment.** 

## Chapter 3: Fee payment for PTO applications

| Building and Construction    |                                                            |                   |                                   | Singapore Government<br>Integrity - Service - Excellence<br>Contact Info   Feedback   Sitemap |
|------------------------------|------------------------------------------------------------|-------------------|-----------------------------------|-----------------------------------------------------------------------------------------------|
|                              | Online P                                                   | ermit             | to Operate Syste                  | em ONE-                                                                                       |
|                              |                                                            |                   | -******                           | and the second second second                                                                  |
| Lift Application 🔒 Overviev  | C Apply PTO 🔹 🔲 Lift Record                                | ls 🔹 📄 Notices 🕶  | 👤 Account 🕇                       |                                                                                               |
| Select Month November •      | New/Recommissioning Application<br>Renewal<br>Make Payment | e for Renewal of  | Permit To Operate (Not Submitted) |                                                                                               |
|                              | Lift(s)                                                    | Due for Renewal   | of Permit To Operate (Submitted)  |                                                                                               |
| Select Application Stage ALL | •                                                          |                   |                                   |                                                                                               |
|                              |                                                            |                   | No Data Found                     |                                                                                               |
| 5 <u></u>                    |                                                            | Application for F | Permit to Operate Overdue         |                                                                                               |
|                              |                                                            |                   | No Data Found                     |                                                                                               |

3.1 Click "Make Payment" function from the "Apply PTO" banner tab.

3.2 Select the checkbox on the right side of the lifts that you wish to renew the PTOs. (The applicable PTO fee amount will be computed in the table below.)

| Select      | Application Ty | pe                      |                |                   | New /            | Applicatior    | Renewal Application                  | Submitted to pay                    | at BCA Count   | er              |                   |                               |               |
|-------------|----------------|-------------------------|----------------|-------------------|------------------|----------------|--------------------------------------|-------------------------------------|----------------|-----------------|-------------------|-------------------------------|---------------|
| Group<br>ID | File Ref.No.   | Building/Estate<br>Name | Blk/Hse<br>No. | Road Name         | No of<br>Lift(s) | Expiry<br>Date | Service Contractor                   | Testing Contractor                  | Examiner       | Payment<br>Mode | Payment<br>Status | Applicati n<br>Stage          | SELECT<br>ALL |
| 20488       | BAL-2017-01191 | Test BCA                | 111            | JUPITER<br>ROAD   | 5                |                | BCA TEST CONTRACTOR<br>(Testing)     | BCA TEST<br>CONTRACTOR<br>(Testing) |                | e-<br>Payment   | Pending           | Owner<br>(Pending<br>Payment) | ×             |
| 42106       | BAL-2017-01255 | Building One            | 12             | ADMIRALTY<br>ROAD | 10               |                | BCA TEST CONTRACTOR<br>(Maintenance) | BCA TEST<br>CONTRACTOR<br>(Testing) | BCA Test<br>AE | e-<br>Payment   | Pending           | Owner<br>(Pending<br>Paymen)  | ۷             |
| 42107       | BAL-2017-01256 | Building Two            | 14             | ADMIRALTY<br>ROAD | 10               |                | BCA TEST CONTRACTOR<br>(Maintenance) | BCA TEST<br>CONTRACTOR<br>(Testing) | BCA Test<br>AE | e-<br>Payment   | Pending           | Owner<br>(Pending<br>Payment) | ۲             |
|             |                |                         | d Appli        | cations No<br>unt |                  | 204<br>25      | 488,42106,42107                      |                                     |                |                 |                   | L                             |               |
|             |                | Total A                 | mount          |                   |                  | \$35           | 50.00                                |                                     |                |                 |                   |                               |               |

#### Notes:

If you have more than 10 lifts to renew, you can make an aggregate payment by renewing the lifts in a single application to enjoy a lower tier fee.

The lower tier fee is charged at \$10 per lift for each subsequent lift after the first ten lifts in a single application. You would not be allowed to make use of the lower tier fee if you have make earlier PTO fee payment for other PTOs.

3.3 Select the payment method (MasterCard/VISA or eNETS are encouraged) and follow the on-screen instructions. (If you have prior GIRO deduction arrangement with BCA, the relevant GIRO code will be shown at this stage. You need only click proceed)

| Maintenance and Strata Management (Lift, Escalator and Building Maintenance) Regulations 2016.                                                                                                    | ect and test the Lift(s) listed above and located at the address shown above in accordance with the requirements of the Building<br>It to be updated. Please do not make any repeated payment once your payment transaction is successful. (You will be able to view a |
|----------------------------------------------------------------------------------------------------|----------------------------------------------------------------------------------------------------|
| Please select Payment Method                                                                                                    |                                                                                                    |
| I wish to make immediate payment for the application fee for the Permit to Operate     I wish to make payment for the application fee for the Permit to Operate at BCA Counter.     I wish to make payment for the application fee for the Permit to Operate at BCA Counter.     I wish to make payment for the application fee for the Permit to Operate at BCA Counter.     I wish to make payment for the application fee for the Permit to Operate at BCA Counter.     I wish to make payment for the application fee for the Permit to Operate at BCA Counter.     I wish to make payment for the application fee for the Permit to Operate at BCA Counter.     Back To Main |                                                                                                    |
| Some important reminders:           1. The Permit to Operate will ONLY be issued when the full application fee is made.           2. The following application fee for the Permit to Operate fee is payable:           a. \$20 per Lift where the aggregate number of Lifts in the application is not more than 10; or           b. \$200 plus \$10 per Lift for each Lift in excess of 10, where the aggregate number of Lifts in the application                                                                                                    | vication is more than 10                                                                                                    |

Notes:

If you have declared the PTO fees will be paid through GIRO deductions, BCA will arrange for fee deduction with your bank on the <u>9<sup>th</sup> of the following month</u>. If the GIRO deduction is successful, it will be updated as "Payment made" on <u>16<sup>th</sup> of the same month</u> of the deduction.

Different from the other payment method (MasterCard/VISA or eNETS), your contractor will be able to view and proceed with the applications.

3.4 After the payment stage, the status of the application stage will be updated as "Contractor".

| Lift A      | pplicatio          | n 🏦 d            | Verviev     | v C               | Apply PT       | ю <b>. П</b>        | Lift Record        | s • 📄 Notices •                      | 👤 Account +                      |                 |                   |                   |     |
|-------------|--------------------|------------------|-------------|-------------------|----------------|---------------------|--------------------|--------------------------------------|----------------------------------|-----------------|-------------------|-------------------|-----|
| Clic        | k To Appl          | y For P          | ermit '     | To Operate        | NEW            |                     | ECOMMISSIO         | ONED LIFT                            |                                  |                 |                   |                   |     |
|             |                    |                  |             |                   |                |                     | New Li             | ft(s) Application                    |                                  |                 |                   |                   |     |
| C al        | est toolle         | ation Sta        |             |                   |                |                     | _                  |                                      |                                  |                 |                   |                   |     |
| Sei         | ect Applic         | ation Sta        | ge          |                   | ALL            |                     | •                  |                                      |                                  |                 |                   |                   |     |
| Group<br>ID | File Ref.<br>No.   | Building<br>Name | Block<br>No | Road Name         | No of<br>Lifts | Development<br>Type | Submission<br>Type | Service Contractor<br>(Maintenance)  | Service Contractor<br>(Testing)  | Payment<br>Mode | Payment<br>Status | Application Stage |     |
| 20488       | BAL-2017-<br>01191 | Test BCA         | 111         | JUPITER<br>ROAD   | 5              | Commercial          | NewLift            | BCA TEST CONTRACTOR<br>(Testing)     | BCA TEST<br>CONTRACTOR (Testing) | e-Payment       | Pending           | Contractor        | Net |
| 42106       | BAL-2017-<br>01255 | Building<br>One  | 12          | ADMIRALTY<br>ROAD | 10             | Commercial          | NewLift            | BCA TEST CONTRACTOR<br>(Maintenance) | BCA TEST<br>CONTRACTOR (Testing) | e-Payment       | Pending           | Contractor        | Net |
| 42107       | BAL-2017-<br>01256 | Building<br>Two  | 14          | ADMIRALTY<br>ROAD | 10             | Commercial          | NewLift            | BCA TEST CONTRACTOR<br>(Maintenance) | BCA TEST<br>CONTRACTOR (Testing) | e-Payment       | Pending           | Contractor        | Ned |

## Chapter 4: View Lift Records

### 4.1 Download Payment Receipt or Permit to Operate

4.1.1 Click "View Lift Records" function from the "Lift Records" banner tab.

| 0                  | and Construction 🥠 |                        |                                                                            |                |                  |                     | Singapore Government<br>Integrity - Service - Excellence<br>Contact Info   Feedback   Sitemap |
|--------------------|--------------------|------------------------|----------------------------------------------------------------------------|----------------|------------------|---------------------|-----------------------------------------------------------------------------------------------|
|                    | A MANAGEMENT CO    | ORPN STRATA TITLE PLAN | Carlos and a subscription of the subscription                              | rmit           | to Ope           | erate Syste         | em<br>Cragour                                                                                 |
| Lift Application   | 1 Overview         | 🗹 Арріу РТО 🗸          | 🔲 Lift Records 🔻                                                           | 🖹 Notices 🕶    | 👤 Account 🗸      |                     |                                                                                               |
| Select Month 1     | November •         |                        | View Lift Records<br>Update In Ownership of Li<br>Change In Maintenance Co | ift ontractor  | No Data Found    | ate (Not Submitted) |                                                                                               |
|                    |                    |                        | Lift(s) Due f                                                              | for Renewal of | of Permit To Ope | erate (Submitted)   |                                                                                               |
| Select Application | n Stage ALL        | •                      |                                                                            |                |                  |                     |                                                                                               |
|                    |                    |                        |                                                                            |                | No Data Found    |                     |                                                                                               |
|                    |                    |                        | Арр                                                                        | lication for P | ermit to Operat  | e Overdue           |                                                                                               |

4.1.2 Click "Download" under "Payment Receipt" column to download a copy of the e-receipt for payment received by BCA for PTO fee.

|              | Building and Construction we shape a safe, high quality, sustain | -                    |                                  |                         |             |              |                                     |                |                   | Þ                                                                                                    | Singapore Governn<br>Integrity • Service • Excel<br>Contact Info   Feedback   S |            |      |
|--------------|------------------------------------------------------------------|----------------------|----------------------------------|-------------------------|-------------|--------------|-------------------------------------|----------------|-------------------|----------------------------------------------------------------------------------------------------|---------------------------------------------------------------------------------|------------|------|
|              |                                                                  | 24                   | nlir                             | ne Pe                   | rmit        | to C         | )<br>Der                            | ate S          | Svste             | m                                                                                                    |                                                                                 |            | NIE  |
|              |                                                                  | MENT CORPN STRATA    |                                  | The seal strategies and |             | SUTTON       |                                     | _*£            | 12-12             | and the second second sec | C Log Out                                                                       | TH         | JLLE |
| .ift Applica | tion 🏫 Overvie                                                   | w 🖸 Apply            | / PTO <del>+</del> [             | 🗏 Lift Records 🔻        | 붵 Notices 🗸 | Ассо         | unt <del>v</del>                    |                |                   |                                                                                                    |                                                                                 |            |      |
|              |                                                                  |                      |                                  |                         | Vi          | ew lifts Red | cords                               |                |                   |                                                                                                    |                                                                                 |            | _    |
| Group ID     | File Ref. No.                                                    | Building/Estate Name | Permit to Operate<br>Valid Up To | Block No.               | Road Name   | Payment Mode | Contractor                          | Payment Status | Application Stage | Action                                                                                                    | Payment Receipt                                                                 | PTO Letter |      |
| 18455        | BAL-2017-01150                                                   | BCA1                 | 30/09/2018                       | 111                     | AVON ROAD   | Cash         | BCA TEST<br>CONTRACTOR<br>(Testing) | Paid           | Approved          | View                                                                                                    | Download                                                                        | Download   |      |
|              |                                                                  |                      |                                  |                         |             |              |                                     |                |                   |                                                                                                    |                                                                                 |            |      |
|              |                                                                  |                      |                                  |                         |             |              |                                     |                |                   |                                                                                                    |                                                                                 |            |      |

4.1.3 Click "Download" under "PTO letter" column to download a copy of the PTO for display or reference.

| Notes:                                                      |  |
|-------------------------------------------------------------|--|
| Please be reminded to display a valid PTO in your lift car. |  |

| 4.2.1 | Click "Update in | Ownership of lift" | function from the | "Lift Records" | banner tab. |
|-------|------------------|--------------------|-------------------|----------------|-------------|
|-------|------------------|--------------------|-------------------|----------------|-------------|

|                   | ng and Construction 🤳 |                       |                                                                                                    |             | Singapore Government<br>Insgirty - Service - Excellence<br>Contact Info [Feedback] Sitemap |
|-------------------|-----------------------|-----------------------|----------------------------------------------------------------------------------------------------|-------------|--------------------------------------------------------------------------------------------|
|                   | A MANAGEMENT C        | CORPN STRATA TITLE PL | and a set the set of the set of t | rmit        | to Operate System                                                                          |
| Lift Application  |                       | 🖸 Apply PTO 🗸         | 🔲 Lift Records 🗸                                                                                                    | Notices     | ▼ L Account ▼                                                                              |
| Select Month      | November •            |                       | View Lift Records<br>Update In Ownership of L<br>Change In Maintenance Co                                                                                                    | .ift        | of Permit To Operate (Not Submitted)                                                       |
|                   |                       |                       |                                                                                                    |             | No Data Found                                                                              |
|                   |                       |                       | Lift(s) Due f                                                                                                    | for Renew   | al of Permit To Operate (Submitted)                                                        |
| Select Applicatio | on Stage ALL          |                       |                                                                                                    |             |                                                                                            |
|                   |                       |                       |                                                                                                    |             | No Data Found                                                                              |
| -                 |                       |                       | Арр                                                                                                    | lication fo | or Permit to Operate Overdue                                                               |

4.2.2 Click "Update" for the lift(s) that you wish to transfer the records.

|                 | ling and Construction 🚽 | -                               |                                |                          |                |             |                              | 1                                | Singapore Gove<br>Integrity • Service • E<br>Contact Info   Feedbac | xcellence |
|-----------------|-------------------------|---------------------------------|--------------------------------|--------------------------|----------------|-------------|------------------------------|----------------------------------|---------------------------------------------------------------------|-----------|
|                 |                         | Onl<br>I CORPN STRATA TITLE PLA | ine Pe                         | rmit                     | to O           | perat       | e Sys                        |                                  |                                                                     | PN        |
| ift Application | Overview                | 🗹 Apply PTO 🗸                   | 📕 Lift Records 🗸               | Notices 🗸                | L Account      | ¥           |                              |                                  |                                                                     |           |
|                 |                         |                                 |                                | Upc                      | late In Owne   | rship       |                              |                                  |                                                                     |           |
| Group ID        | File Ref. No.           | Building/Estate Name No         | Of Lifts Permit to Oj<br>Up To | perate Valid Block No.   | Road Name      | Payment Moc | e Contractor                 | Payment Status                   | Application stage                                                   | Action    |
| 18455           | BAL-2017-01150          | BCA1 0                          | 30/09/2018                     | 111                      | AVON ROA       | D Cash      | BCA TEST CONTRA<br>(Testing) | CTOR Paid                        | Approved                                                            | Update    |
|                 |                         |                                 |                                | Upd                      | ated Lift(s) D | etails      |                              |                                  |                                                                     |           |
|                 |                         |                                 |                                |                          |                |             |                              |                                  |                                                                     |           |
| OwnerShip ID    | Group ID                | File Ref. No.                   | Building/Estate Name To        | rmit to Operate Valid Up | Block No.      | Road Name   | Lift(s) Count                | Contractor                       | Application Stage                                                   | Action    |
| 1               | 5260                    | BAL-2017-00945                  | BCA 8 31                       | /07/2018                 | 898            | JURONG ROAD | 1                            | BCA TEST CONTRACTOR<br>(Testing) | Officer                                                             | View      |
| 380             | 18455                   | BAL-2017-01150                  | BCA1 30                        | /09/2018                 | 111            | AVON ROAD   |                              | BCA TEST CONTRACTOR<br>(Testing) | New Owner                                                           | View      |
|                 |                         |                                 |                                |                          |                |             |                              |                                  |                                                                     |           |

4.2.3 Type the username or the name of the building owner in the textbox that you wish to update the ownership of the lift to.

| 8                |                                                                                                    |                                                                                                    |                                             |                                                                                                    | ( Integrit                                                                                                    | pore Government<br>y • Service • Excellence<br>Info   Feedback   Sitemap |
|------------------|----------------------------------------------------------------------------------------------------|----------------------------------------------------------------------------------------------------|---------------------------------------------|----------------------------------------------------------------------------------------------------|----------------------------------------------------------------------------------------------------|--------------------------------------------------------------------------|
| AN 1 11          | Online Pe                                                                                                    | ermit                                                                                                    | to Oper                                     | ate Svs                                                                                                    | stem                                                                                                    |                                                                          |
| And an a line of | And the second second se | L. C. C. C. C. C. C. C. C. C. C. C. C. C.                                                                                                    |                                             | _3 5 G                                                                                                    |                                                                                                    | C Log Out                                                                |
| n Overview       | Apply PTO 🔹 🔲 Lift Records 🗸                                                                                                    | Notices 🗸                                                                                                    | 👤 Account 🗸                                 |                                                                                                    |                                                                                                    |                                                                          |
|                  |                                                                                                    | Updat                                                                                                    | te Lift(s) Details                          |                                                                                                    |                                                                                                    |                                                                          |
| BAL-2017-01150   | Building/Estates Name:                                                                                                    | BCA1                                                                                                    | Payment Mode:                               | Cash                                                                                                    | Lifts Count:                                                                                                    | 6                                                                        |
| 111              | Submission Type:                                                                                                    | Renewal Lift                                                                                                    | Submission Date:                            | 21/09/2017                                                                                                    | Expiry Date:                                                                                                    | 30/09/2018                                                               |
| AVON ROAD        |                                                                                                    |                                                                                                    | Lift Owner:                                 | MCST 9998                                                                                                    |                                                                                                    |                                                                          |
| Search New Owr   | her:                                                                                                    | In ID OR Owner Name                                                                                                    |                                             |                                                                                                    | Search                                                                                                    |                                                                          |
|                  | ANAAGEMENT CORPUST<br>MANAGEMENT CORPUST<br>OVErview<br>BAL-2017-01150<br>111<br>AVON ROAD                                                                                                    | Rel-2017-01150<br>Rel-2017-01150<br>Rel-2017-0150<br>Rel-2017-0150<br>Rel-2017-0150 | e et le le le le le le le le le le le le le | e e le de parte de la participa de la participa de la partici | e e le present e le present<br>CARAGEMEENT CORPU STRATA TITLE PLAN NO 9998<br>MANAGEMEENT CORPU STRATA TITLE PLAN NO 9998<br>C ANAGEMEENT CORPU STRATA TITLE PLAN NO 9998<br>C ANAGEMEENT CORPUS STRATA TITLE PLAN NO 9998<br>C ANAGEMEENT CORPUS STRATA TITLE PLAN NO 9998<br>C ANAGEMEENT CORPUS STRATA TITLE PLAN NO 9998<br>C ANAGEMEENT CORPUS STRATA TITLE PLAN NO 9998<br>C ANAGEMEENT CORPUS STRATA TITLE PLAN NO 9998<br>C ANAGEMEENT CORPUS STRATA TITLE PLAN NO 9998<br>C ANAGEMEENT CORPUS STRATA TITLE PLAN NO 9998<br>C ANAGEMEENT CORPUS STRATA TITLE PLAN NO 9998<br>C ANAGEMEENT CORPUS STRATA TITLE PLAN NO 9998<br>C ANAGEMEENT CORPUS STRATA TITLE PLAN NO 9998<br>C ANAGEMEENT CORPUS STRATA TITLE PLAN NO 9998<br>C ANAGEMEENT CORPUS STRATA TI |                                                                          |

Notes:

If the owner of the lifts that you are updating the ownership to has no existing OPTO account, please ensure that he/she has applied for the OPTO account before you search for the owner at this stage.

4.2.4 Click "Search" and select the owner by clicking on the tickbox beside the name of the building owner.

|                | 0        | g and Construction | · · ·                 |                                                                                                    | <i>V / S/K</i> + 40. |                               |                  |                                | apore Government<br>rity • Service • Excellence<br>ict Info   Feedback   Sitemap |        |
|----------------|----------|--------------------|-----------------------|----------------------------------------------------------------------------------------------------|----------------------|-------------------------------|------------------|--------------------------------|----------------------------------------------------------------------------------|--------|
|                | C        |                    | On                    | line Pe                                                                                                    | ermit                | to Oper                       | rate Sy          | vstem                          |                                                                                  | ONE    |
|                | I.I      | A MANAGEMENT (     | CORPN STRATA TITLE PL | And the second second sec | -                    |                               | _35              |                                | C Log Out                                                                        | FULLER |
| Lift Applica   | ition    | <b>Overview</b>    | 🗹 Apply PTO 🗸         | 🔲 Lift Records 🔻                                                                                                    | 🕒 Notices 🗸          | 👤 Account 🗸                   |                  |                                |                                                                                  |        |
|                |          |                    |                       |                                                                                                    | Upda                 | ate Lift(s) Details           |                  |                                |                                                                                  |        |
| File Ref: No.: |          | BAL-20             | 17-01150 Buil         | ding/Estates Name:                                                                                                    | BCA1                 | Payment Mode:                 | Cash             | Lifts Count:                   | 6                                                                                |        |
| Block/House N  | p.:      | 111                | Sub                   | mission Type:                                                                                                    | Renewal Lift         | Submission Date:              | 21/09/2017       | Expiry Date:                   | 30/09/2018                                                                       |        |
| Road Name:     |          | AVON R             | ROAD                  |                                                                                                    |                      | Lift Owner:                   | MCST 9998        |                                |                                                                                  |        |
|                | 1        | Search New         | v Owner :             | 9999                                                                                                    |                      |                               |                  | Search                         |                                                                                  |        |
|                |          |                    |                       |                                                                                                    | Se                   | elect Owner :                 |                  |                                |                                                                                  |        |
| User ID        | LogIn ID | UEN NO             |                       | Owner Name                                                                                                    |                      | Email ID                      |                  | Owner Add                      | iress                                                                            |        |
| 999999         | 9999S    | T08MC9989D         | MANAGEMENT CO         | RPN STRATA TITLE PLAN NO S                                                                                                    | 9999 Bala            | sundaram_BALAKRISHNAKUMAR_fro | om.TP@bca.gov.sg | 251 BENOI ROAD #081 PIONEEF    | R LOT SINGAPORE 750425                                                           |        |
| 19999          | BH 19999 | 199604762K         | H P CONSTRUC          | TION & ENGINEERING PTE LTI                                                                                                    | D                    | wongsc@hpconstn.com.s         | sg               | 60 UBI CRESCENT #01-11 UBI TEC | HPARK SINGAPORE 408569                                                           |        |
| Selected O     | wner:    |                    |                       |                                                                                                    |                      |                               |                  |                                |                                                                                  |        |

4.2.5 Click "Update".

|                  | ng and Construction |             |                                                                                                    |             | Singapore Government<br>Integrity - Service - Excellence<br>Contact Info   Feedback   Stemap |
|------------------|---------------------|-------------|----------------------------------------------------------------------------------------------------|-------------|----------------------------------------------------------------------------------------------|
|                  | MANAGEMENT C        | Onl         | The second second secon | mit         | to Operate System                                                                            |
| Lift Application | 1 Overview          | C Apply PTO | Lift Records •                                                                                                    | Notices •   | Account •                                                                                    |
| Select Month     | November 🔹          |             | View Lift Records<br>Update In Ownership of Li<br>Change In Maintenance Co                                                                                                    | ft ntractor | of Permit To Operate (Not Submitted)                                                         |
| -                |                     |             | Lift(s) Due f                                                                                                    | or Renewa   | al of Permit To Operate (Submitted)                                                          |
| Select Applicati | on Stage ALL        | •           |                                                                                                    |             |                                                                                              |
|                  |                     |             |                                                                                                    |             | No Data Found                                                                                |
|                  |                     |             | Арр                                                                                                    | ication fo  | or Permit to Operate Overdue                                                                 |

4.3.1 Click "Update in Ownership of lift" function from the "Lift Records" banner tab.

4.3.2 Click "Next" for the applications that you wish to confirm the receipt of the PTO records. The application stage is shown as "New Owner". If the records is pending acknowledgment by BCA, the application stage will be "Officer".

|                        |               | . A                     |                          |                                  | 11                                     |                |                 | 153                 |                   |                |
|------------------------|---------------|-------------------------|--------------------------|----------------------------------|----------------------------------------|----------------|-----------------|---------------------|-------------------|----------------|
|                        | 1.1.10        | Onl                     | ine Po                   | ermit                            | to (                                   | Opera          | te Sv           | stem                |                   |                |
| 10= N 4                |               | ORPN STRATA TITLE PLA   | Carlo - sus similarity   |                                  | 111 1111 1 1 1 1 1 1 1 1 1 1 1 1 1 1 1 |                |                 |                     |                   | TFUL           |
|                        | IS BUT PAR    |                         |                          |                                  |                                        |                | -\$5 2          |                     | and personality   | and the second |
| ift Application        | nthe overview | 🖸 Apply PTO 🗸           | Lift Records             | Notices -                        | - <u>_</u> Acc                         | ount 🔻         |                 |                     |                   |                |
|                        |               |                         |                          | Upd                              | date In Ow                             | nership        |                 |                     |                   |                |
|                        |               |                         |                          |                                  |                                        | ana tana 1     |                 |                     |                   |                |
| Group ID               | File Ref. No. | Building/Estate Name No | Of Lifts Permit<br>Up To | to Operate Valid Block No.       | Roac                                   | Name Payment M | Mode Contractor | Payment Status      | Application Stage | Action         |
| No records to display, |               |                         |                          |                                  |                                        |                |                 |                     |                   |                |
| no records to display. |               |                         |                          | ام ما ا                          | a tha al 1 : 6t/a                      | ) Deteile      |                 |                     |                   |                |
|                        |               |                         |                          | Upd                              | ated Lift(s                            | 5) Details     |                 |                     |                   |                |
|                        |               |                         |                          |                                  |                                        |                |                 |                     |                   |                |
|                        |               | File Ref. No.           | Building/Estate Name     | Permit to Operate Valid Up<br>To | Block No.                              | Road Name      | Lift(s) Count   | Contractor          | Application Stage | Action         |
| OwnerShip ID           |               |                         |                          |                                  |                                        |                |                 | BCA TEST CONTRACTOR | Carlos Carlos     | _              |
| OwnerShip ID           | 5260          | BAL-2017-00945          | BCA 8                    | 31/07/2018                       | 898                                    | JURONG ROAD    | 1               | (Testing)           | Officer           | View           |

4.3.3 Upload the relevant documents such as "Business profile from ACRA/IRAS or land title search from SLA" to prove ownership of building to BCA.

|                                  |                                  |                               | 7                    |                                              |                                                                                              |                                                      | Constitution of the second                                                                   |                                                                                                    | Alex and a second                                                       |                                                      |
|----------------------------------|----------------------------------|-------------------------------|----------------------|----------------------------------------------|----------------------------------------------------------------------------------------------|------------------------------------------------------|----------------------------------------------------------------------------------------------|----------------------------------------------------------------------------------------------------|-------------------------------------------------------------------------|------------------------------------------------------|
| ft Applic                        | ation 1                          | Overview                      | pply PTO 🔻           | 🔲 Lift Re                                    | cords 🔹 📄 Notices 🔹                                                                          | Account •                                            |                                                                                              |                                                                                                    |                                                                         |                                                      |
|                                  |                                  |                               |                      |                                              |                                                                                              | Update Lift(s) Details                               |                                                                                              |                                                                                                    |                                                                         |                                                      |
| File Ref: No.:                   |                                  | BAL-2017-011                  | 50                   | Building/Estates                             | Name: BCA1                                                                                   | Payment Mode:                                        | Cash                                                                                         | Lifts Count:                                                                                                    | 6                                                                       |                                                      |
| Block/House N                    | lo.:                             | 111                           |                      | Submission Type:                             | Renewal Life                                                                                 | t Submission Date:                                   | 21/09/2017                                                                                   | Expiry Date:                                                                                                    | 30/                                                                     | 09/2018                                              |
| Road Name:                       |                                  | AVON ROAD                     |                      |                                              |                                                                                              | Lift Owner:                                          | MCST 9998                                                                                    |                                                                                                    |                                                                         |                                                      |
|                                  |                                  |                               | 1                    |                                              |                                                                                              |                                                      |                                                                                              |                                                                                                    |                                                                         |                                                      |
| Lodge ID                         | Lift Id                          | Installation Location         | Lift No.             | Lift Type                                    | Annual Examination And Inspection                                                            | Date No Load Test Date                               | Full Load Test Date                                                                          | Service Contractor                                                                                                    | Examiner                                                                | PTO Expiry Date                                      |
| Lodge ID<br>18455                | Lift ld<br>28613                 | Installation Location<br>West | Lift No.             | Lift Type<br>Car Lift                        | Annual Examination And Inspection<br>9/5/2017 12:00:00 AM                                    | Date No Load Test Date 06/09/2017                    | Full Load Test Date<br>9/8/2017 12:00:00 AM                                                  | Service Contractor<br>BCA TEST CONTRACTOR (Testing)                                                                              | Examiner<br>BCA Test AE                                                 | PTO Expiry Date<br>30/09/2018                        |
|                                  |                                  |                               |                      |                                              |                                                                                              |                                                      | Contraction of the second second                                                             |                                                                                                    |                                                                         |                                                      |
| 18455<br>18455<br>18455          | 28613<br>28614<br>28615          | West<br>West<br>West          | 11<br>22<br>33       | Car Lift<br>Car Lift<br>Car Lift             | 9/5/2017 12:00:00 AM<br>9/5/2017 12:00:00 AM<br>9/5/2017 12:00:00 AM                         | 06/09/2017<br>06/09/2017<br>06/09/2017               | 9/8/2017 12:00:00 AM<br>9/8/2017 12:00:00 AM<br>9/8/2017 12:00:00 AM                         | BCA TEST CONTRACTOR (Testing)<br>BCA TEST CONTRACTOR (Testing)<br>BCA TEST CONTRACTOR (Testing)                                  | BCA Test AE<br>BCA Test AE<br>BCA Test AE                               | 30/09/2018<br>30/09/2018<br>30/09/2018               |
| 18455<br>18455<br>18455<br>18455 | 28613<br>28614<br>28615<br>28616 | West<br>West<br>West          | 11<br>22<br>33<br>44 | Car Lift<br>Car Lift<br>Car Lift<br>Car Lift | 9/5/2017 12:00:00 AM<br>9/5/2017 12:00:00 AM<br>9/5/2017 12:00:00 AM<br>9/5/2017 12:00:00 AM | 06/09/2017<br>06/09/2017<br>06/09/2017<br>06/09/2017 | 9/8/2017 12:00:00 AM<br>9/8/2017 12:00:00 AM<br>9/8/2017 12:00:00 AM<br>9/8/2017 12:00:00 AM | BCA TEST CONTRACTOR (Testing)<br>BCA TEST CONTRACTOR (Testing)<br>BCA TEST CONTRACTOR (Testing)<br>BCA TEST CONTRACTOR (Testing) | BCA Test AE<br>BCA Test AE<br>BCA Test AE<br>BCA Test AE<br>BCA Test AE | 30/09/2018<br>30/09/2018<br>30/09/2018<br>30/09/2018 |
| 18455<br>18455<br>18455          | 28613<br>28614<br>28615          | West<br>West<br>West          | 11<br>22<br>33       | Car Lift<br>Car Lift<br>Car Lift             | 9/5/2017 12:00:00 AM<br>9/5/2017 12:00:00 AM<br>9/5/2017 12:00:00 AM                         | 06/09/2017<br>06/09/2017<br>06/09/2017               | 9/8/2017 12:00:00 AM<br>9/8/2017 12:00:00 AM<br>9/8/2017 12:00:00 AM                         | BCA TEST CONTRACTOR (Testing)<br>BCA TEST CONTRACTOR (Testing)<br>BCA TEST CONTRACTOR (Testing)                                  | BCA Test AE<br>BCA Test AE<br>BCA Test AE                               | 30/09/2018<br>30/09/2018                             |

4.3.4 Click "submit" after you have uploaded the documents.

| ift Applica             | tion 🔓                  | Overview 🗹                    | Apply PTO 🔻    | 🔲 Lift Re                        | ecords • 🕒 Notices • 👤 A                                                                                       |                                                                                  |                                                                      |                                                                                                 |                                           |                                        |
|-------------------------|-------------------------|-------------------------------|----------------|----------------------------------|----------------------------------------------------------------------------------------------------|----------------------------------------------------------------------------------|----------------------------------------------------------------------|-------------------------------------------------------------------------------------------------|-------------------------------------------|----------------------------------------|
|                         |                         |                               |                |                                  | Up                                                                                                    | date Lift(s) Details                                                             |                                                                      |                                                                                                 |                                           |                                        |
| File Ref: No.:          |                         | BAL-2017-01                   |                | Building/Estates                 | Name: BCA1                                                                                                    | Payment Mode:                                                                    | Cash                                                                 | Lifts Count:                                                                                    | 6                                         |                                        |
| Block/House No.:        |                         | BAL-2017-01                   | 150            | Submission Type:                 |                                                                                                    | Submission Date:                                                                 | Cash<br>21/09/2017                                                   | Expiry Date:                                                                                    | -                                         | 9/2018                                 |
| Road Name:              |                         | AVON ROAD                     |                | Soomasion type.                  |                                                                                                    | Lift Owner:                                                                      | MCST 9998                                                            | Expiry butc.                                                                                    |                                           | ,1010                                  |
|                         |                         |                               |                |                                  | Tra                                                                                                    | nsferred Lift Details                                                            |                                                                      |                                                                                                 |                                           |                                        |
| Lodge ID                | Lift Id                 | Installation Location         | Lift No.       | Lift Type                        | Trai                                                                                                    | No Load Test Date                                                                | Full Load Test Date                                                  | Service Contractor                                                                              | Examiner                                  | PTO Expiry Date                        |
| Lodge ID<br>18455       | Lift Id<br>28613        | Installation Location<br>West | Lift No.       | Lift Type<br>Car Lift            |                                                                                                    |                                                                                  | Full Load Test Date<br>9/8/2017 12:00:00 AM                          | Service Contractor<br>BCA TEST CONTRACTOR (Testing)                                             | Examiner<br>BCA Test AE                   | PTO Expiry Date<br>30/09/2018          |
|                         |                         |                               |                |                                  | Annual Examination And Inspection Date                                                                         | No Load Test Date                                                                |                                                                      |                                                                                                 |                                           |                                        |
| 18455                   | 28613                   | West                          | 11             | Car Lift                         | Annual Examination And Inspection Date<br>9/5/2017 12:00:00 AM                                                 | No Load Test Date<br>06/09/2017                                                  | 9/8/2017 12:00:00 AM                                                 | BCA TEST CONTRACTOR (Testing)                                                                   | BCA Test AE                               | 30/09/2018                             |
| 18455<br>18455          | 28613<br>28614          | West<br>West                  | 11<br>22       | Car Lift<br>Car Lift             | Annual Examination And Inspection Date<br>9/5/2017 12:00:00 AM<br>9/5/2017 12:00:00 AM                         | No Load Test Date<br>06/09/2017<br>06/09/2017                                    | 9/8/2017 12:00:00 AM<br>9/8/2017 12:00:00 AM                         | BCA TEST CONTRACTOR (Testing)<br>BCA TEST CONTRACTOR (Testing)                                  | BCA Test AE<br>BCA Test AE                | 30/09/2018<br>30/09/2018               |
| 18455<br>18455<br>18455 | 28613<br>28614<br>28615 | West<br>West<br>West          | 11<br>22<br>33 | Car Lift<br>Car Lift<br>Car Lift | Annual Examination And Inspection Date<br>9/5/2017 12:00:00 AM<br>9/5/2017 12:00:00 AM<br>9/5/2017 12:00:00 AM | No Load Test Date           06/09/2017           06/09/2017           06/09/2017 | 9/8/2017 12:00:00 AM<br>9/8/2017 12:00:00 AM<br>9/8/2017 12:00:00 AM | BCA TEST CONTRACTOR (Testing)<br>BCA TEST CONTRACTOR (Testing)<br>BCA TEST CONTRACTOR (Testing) | BCA Test AE<br>BCA Test AE<br>BCA Test AE | 30/09/2018<br>30/09/2018<br>30/09/2018 |

#### 4.4 Notify BCA of the change in lift maintenance contractor

| ONE  |
|------|
|      |
|      |
|      |
|      |
| ge   |
|      |
| Stag |

4.4.1 Click "Change in Maintenance Contractor" function from the "Lift Records" banner tab.

4.4.2 Type the "name of contractor", "file reference no (BAL)" or "Block no" of the lifts that you wish to notify BCA of the change in maintenance contractor.

|                  | 0               | Authority             |                                                                                                    |           |               |          |         | Singapore Government<br>Integrity - Service - Excellence<br>Contact Info   Feedback   Sitemap |
|------------------|-----------------|-----------------------|----------------------------------------------------------------------------------------------------|-----------|---------------|----------|---------|-----------------------------------------------------------------------------------------------|
|                  | MANAGEM         | CORPN STRATA TITLE PL | and the second second second second second second second second second second second second second second second |           | nit to (      | Opera    | te Syst | em<br>Fullert                                                                                 |
| Lift Application | <b>Overview</b> | 🗹 Apply PTO 🔹         | 🔲 Lift Records 🔹                                                                                                 | Notices • | L Account •   |          |         |                                                                                               |
|                  |                 |                       |                                                                                                    |           | Change In Cor | itractor |         |                                                                                               |
|                  |                 | Contractor Name       | / File Ref.No / Block No                                                                                         |           |               |          | Search  |                                                                                               |

4.4.3 Click "Update" for the lifts that you wish to notify BCA of the change in maintenance contractor.

| Building and Construction Authority<br>an days and bag quark you can be added and a second to a second to a second to a second to a second to a second |           |             |                 |              |                |                                                                                                    |              | Singapore Government<br>Integrity + Sevice + Excitence<br>Contact Info [Feedback] Stemap |                  |                               |                               |                |                   |         |
|----------------------------------------------------------------------------------------------------|-----------|-------------|-----------------|--------------|----------------|----------------------------------------------------------------------------------------------------|--------------|------------------------------------------------------------------------------------------|------------------|-------------------------------|-------------------------------|----------------|-------------------|---------|
| and the second                                                                                                    |           | 1           |                 | 24           | Or             | nline F                                                                                                    | Pern         | nit t                                                                                    | 0.0              | perate                        | System                        |                |                   |         |
|                                                                                                    |           |             | A MANAGEM       | ENT CORPN ST | RATA TITLE PLA | and the second second se |              |                                                                                          |                  | perace .                      |                               | <b>C</b> 10    | og Out            | FULLERT |
|                                                                                                    | Lift Appl | lication    | <b>Overview</b> | 🗹 Ap         | ply PTO 🕇      | 🔲 Lift Records 🕶                                                                                                    | Notices •    | 👤 Accou                                                                                  | int <del>•</del> |                               |                               |                |                   |         |
|                                                                                                    |           |             |                 |              |                |                                                                                                    |              | Chang                                                                                    | ge In Contr      | actor                         |                               |                |                   |         |
|                                                                                                    |           |             |                 | test         |                |                                                                                                    |              |                                                                                          |                  |                               | Search                        |                |                   |         |
|                                                                                                    | Group ID  | File Ref. I | No. Building    | /Estate Name | No Of Lifts    | Permit to Operate Valid Up                                                                                                    | Fo Block No. | Road Name                                                                                | Payment Mode     | Service Contractor            | Testing Contractor            | Payment Status | Application Stage | Action  |
|                                                                                                    | 18455     | BAL-2017-0  | 1150            | BCA1         | 0              | 30/09/2018                                                                                                    | 111          | AVON ROAD                                                                                | Cash             | BCA TEST CONTRACTOR (Testing) | BCA TEST CONTRACTOR (Testing) | Paid           | Approved          | Update  |
|                                                                                                    |           |             |                 |              |                |                                                                                                    |              |                                                                                          |                  |                               |                               |                |                   |         |

4.4.4 Click on "Change the contractor" and key in the relevant fields.

| Building and Construction Harbority<br>are close sufe. Safe scalar and and and an and an and an and an and an and an and an and an and an and an and an      |                                                                                                    |                    | Singapore C<br>Integrity • Servi<br>Contact Info   Fee | ce • Excellence<br>edback   Sitemap |                  |
|----------------------------------------------------------------------------------------------------|----------------------------------------------------------------------------------------------------|--------------------|--------------------------------------------------------|-------------------------------------|------------------|
|                                                                                                    | ne Permit to Operate S                                                                                                    | ystem              |                                                        | ar Dut                              | ONE<br>FULLERT   |
| Lift Application 🏫 Overview 🖸 Apply PTO • 🔳 Lift                                                                                                    | Special Action                                                                                                    |                    |                                                        |                                     | 1 + 1 × 1        |
| test                                                                                                    | Select Action                                                                                                    |                    |                                                        |                                     |                  |
| Group ID         File Ref. No.         Building/Estate Name         No CY Lufts         Permit           18455         BAL-2017-01150         BCA1         0 | Effective From * UR Service Contractor (For Annual Texture) UR Service Contractor (For Maintenance) Update Contractor Update Contractor Close | Testing Contractor | Payment Status<br>Paid                                 | Application Stage<br>Approved       | Action<br>Update |

Notes:

If the date selected in the "Effective From" is of an earlier date, the change in contractor will be reflected immediately.

If the date selected in the "Effective From" is of a later date, the change in contractor will be only reflected on that day.

4.4.4 Click on "Update contractor" and "close".

| Building and Construction                          |                                                | Singapore Government     Integrity - Service - Excellence     Contact Info   Feedback   Sitemap |
|----------------------------------------------------|------------------------------------------------|-------------------------------------------------------------------------------------------------|
| Onlir<br>MARGEMENT CORPN STRATA TITLE PLAN NO 9998 | e Permit to Opera                              | ate System                                                                                      |
| Lift Application 🕈 Overview 🕑 Apply PTO 🗸 🔳 Lift F | ecords Notices Account                         |                                                                                                 |
|                                                    | Lift(Inbox pf Permit To Operate (No            | ot Submitted)                                                                                   |
| Select Month November •                            |                                                |                                                                                                 |
|                                                    | No Data Found                                  |                                                                                                 |
|                                                    | Lift(s) Due for Renewal of Permit To Operate ( | Submitted)                                                                                      |
| Select Application Stage ALL •                     |                                                |                                                                                                 |
|                                                    | No Data Found                                  |                                                                                                 |
|                                                    | Application for Permit to Operate Over         | due                                                                                             |
|                                                    | No Data Found                                  |                                                                                                 |

5.1 Click "Inbox" function from the "Notices" banner tab.

5.2 Click "Download" for the documents that you wish to view.

|                  | ding and Construction 🚽 | -                              |                  |                                      |             |                  |          |                             | Government<br>vice • Excellence<br>eedback   Sitemap |
|------------------|-------------------------|--------------------------------|------------------|--------------------------------------|-------------|------------------|----------|-----------------------------|------------------------------------------------------|
|                  |                         | On                             | ling             | Dorm                                 | it to Op    | orat             | a Sveta  | m                           |                                                      |
| 11-16-1          |                         | T CORPN STRATA TITLE PLAN      | and some the     | СШ                                   |             | Clat             | e Syste  |                             | Log Out                                              |
|                  | 12 BU                   |                                |                  |                                      |             |                  |          | The second second second    | and a state                                          |
| Lift Application | <b>Overview</b>         | C Apply PTO •                  | 📕 Lift Records 🔹 | Notices •                            | 👤 Account • |                  |          |                             |                                                      |
|                  |                         |                                |                  |                                      |             |                  |          |                             |                                                      |
|                  |                         |                                |                  |                                      | Inbox       |                  |          |                             |                                                      |
| Group ID         | Lift ID                 | File Ref. No.                  |                  | Testing Contractor                   | Inbox       | File Name        | Category | Uploaded Date               |                                                      |
| Group ID<br>1    | Lift ID<br>11           | File Ref. No.<br>BAL-2016-1212 |                  | Testing Contractor<br>BCA Contractor |             | File Name<br>NTM | Category | Uploaded Date<br>21/12/2016 | Downbad                                              |

Notes:

Letters sent by BCA/PTO with regard to your lift PTOs will be progressively uploaded into this system in addition to other means of delivery (mail or by hand).

Please take this function as for reference only.

6.1.1 Click "Change Owner Details" function from the "Account" banner tab.

| Building and Construction Authority<br>an operation of Construction and Construction of Construction of Construction | Singapore Government<br>Imaginy - Service - Excellence<br>Contact Info   Feedback   Sitemap |  |  |  |  |  |  |  |
|----------------------------------------------------------------------------------------------------|---------------------------------------------------------------------------------------------|--|--|--|--|--|--|--|
| 1 MANAGEMENT CORPN STRATA TITLE PLAN NO 9998                                                                         | ermit to Operate System                                                                     |  |  |  |  |  |  |  |
| Lift Application 🕈 Overview 🗹 Apply PTO • 🗏 Lift Records •                                                           | Notices • Account •                                                                         |  |  |  |  |  |  |  |
| Lift(s                                                                                                    | Due for Rer <sub>Change</sub> Owner Details<br>Change Password<br>No Data Found             |  |  |  |  |  |  |  |
| Lif                                                                                                    | ) Due for Renewal of Permit To Operate (Submitted)                                          |  |  |  |  |  |  |  |
| Select Application Stage                                                                                             |                                                                                             |  |  |  |  |  |  |  |
|                                                                                                    | No Data Found                                                                               |  |  |  |  |  |  |  |
|                                                                                                    | Application for Permit to Operate Overdue                                                   |  |  |  |  |  |  |  |
|                                                                                                    | No Data Found                                                                               |  |  |  |  |  |  |  |

6.1.2 Amend the relevant contact details in the field below and click "save". (if you wish to change the address of the owner, please write to <u>BCA\_pto@bca.gov.sg</u> with the relevant documentation to prove of change.)

|                                                        |                                                               | OI<br>CORPN STRATA TITLE P | and the second second se | Perm        | nit to Operate System |
|--------------------------------------------------------|---------------------------------------------------------------|----------------------------|----------------------------------------------------------------------------------------------------|-------------|-----------------------|
| Lift Applicati                                         |                                                               | G Apply PTO •              | Lift Records •                                                                                                    | Notices •   |                       |
|                                                        | OTI POVerview                                                 |                            | E Liπ Records ▼                                                                                                    | ■ Notices ▼ | Update Owner Details  |
| Address                                                | Formatted Unformatted                                         |                            |                                                                                                    |             |                       |
| Building Name:<br>House/Block No: *                    | test                                                          | atted                      |                                                                                                    |             |                       |
| Level No:                                              | 11                                                            |                            | Unit No: 11                                                                                                    |             |                       |
| Road Name: *<br>Postal Code: *<br>Note : To change own | MAXWELL ROAD<br>123456<br>er address details, send email to b | ca_pto@bca.gov.sg          |                                                                                                    |             |                       |
| Contact Details                                        | 5                                                             |                            | -                                                                                                    |             |                       |
| Contact Person:<br>Telephone No:                       |                                                               |                            | Ext No:                                                                                                    |             |                       |
| Mobile No:<br>Email: *                                 | jscunanan@yahoo.cor                                           |                            | Fax No:                                                                                                    |             |                       |
|                                                        | Save                                                          |                            |                                                                                                    |             |                       |

Notes:

The email entered in this page will be the email which BCA will sent the notifications and PTOs for the applications by this OPTO account.

#### 6.2 Changing OPTO account password

| 6.2.1 | Click "Change Password" | ' function from the | "Account" banner tab. |
|-------|-------------------------|---------------------|-----------------------|
|-------|-------------------------|---------------------|-----------------------|

| Building and Construction Authority<br>are there auto have quarky wanticable and have built reserved. |                                                                                         | Singapore Government<br>Integry - Service - Excellence<br>Contact Info [Feedback] Sitemap |  |  |  |
|----------------------------------------------------------------------------------------------------|-----------------------------------------------------------------------------------------|-------------------------------------------------------------------------------------------|--|--|--|
| Onlin<br>MANAGEMENT CORPUSTEDATA TITLE PLAN NO 9998                                                   | e Permit to Operate                                                                     | e System                                                                                  |  |  |  |
| Lift Application 🖨 Overview 🖸 Apply PTO • 🔳 Lift Re                                                   | cords + 🕒 Notic s.+ 🚨 Account +                                                         |                                                                                           |  |  |  |
|                                                                                                    | Lift(s) Due for Rer <sub>Change Owner Details</sub> perate (Not Subm<br>Change Password | nitted)                                                                                   |  |  |  |
| Select Month November                                                                                 |                                                                                         |                                                                                           |  |  |  |
|                                                                                                    | No Data Found                                                                           |                                                                                           |  |  |  |
|                                                                                                    | Lift(s) Due for Renewal of Permit To Operate (Submit                                    | ted)                                                                                      |  |  |  |
| Select Application Stage ALL                                                                          |                                                                                         |                                                                                           |  |  |  |
|                                                                                                    | No Data Found                                                                           |                                                                                           |  |  |  |
|                                                                                                    | Application for Permit to Operate Overdue                                               |                                                                                           |  |  |  |

6.2.2 Key in the current password and new password (twice), and click "Update" to confirm.

| Online Permit to Operate System |                   |            |               |                  |           |             |            |  |  |
|---------------------------------|-------------------|------------|---------------|------------------|-----------|-------------|------------|--|--|
|                                 | Lift Application  | 1 Overview | C Apply PTO • | 🗏 Lift Records 🔹 | Notices • | L Account • |            |  |  |
|                                 |                   |            |               |                  |           | Update      | e Password |  |  |
|                                 | User Name :       |            | 9998S         |                  |           |             |            |  |  |
|                                 | Current Password: |            |               |                  |           |             |            |  |  |
|                                 | New Password:     |            |               |                  |           |             |            |  |  |
|                                 | Confirm Password: |            |               |                  |           |             |            |  |  |
|                                 |                   |            |               | Upda             | te        |             |            |  |  |